**قال تعالي :**

**(يا ايها الناس اتقو ربكم الذي خلقكم من نفس واحدة و خلق منها زوجها وبث منهما رجالا كثيرا ونساء واتقوا االله الذي تساءلون به والارحام ان االله كان عليكم رقيبا)** سورة النساء الاية {1}

**Dedication**

To my parents

To my sisters

To my teachers

To my friends

To the memory of my

uncle

May his soul rest in peace

## **Acknowledgement**

*I would like to express my deepest gratitude to* Dr Yousif Mohamed

Yousif Abdallah *without his help this work could not have been* 

*accomplished*

*I also would like to thanks my friends for the stiumulation and* 

*constant encouragement*

### **Abstract**

The main objective of this study is Enhancement of Edge Detection of Thyroid scintigraphy Using Image Processing Technique. And specific objectives of the study are Read image,to detect region of interest, to remove background, to retain the image. The study carried out on two images of thyroid scintigraphy. The software is implemented using MATLAB R2009b and image segmentation method was implemented in six steps. in the first step Image Readed in MATLAB software ( original images) in the second step Entire thyroid gland was Detected in the third step the Images was Dilated in the fourth step Interior Gaps was Filled in the images in the fifth step Connected Objects on Border was Removed In the sixth step the Object was Smoothened and finaly outlined original images was obtained.

#### ملخص البحث

الھدف الرئیسي من ھذه الدراسة ھو كشف حواف صورالغدة الدرقیة باستخدام تقنیة معالجة الصور. والأھداف المحددة لھذه الدراسة ھي قراءة الصورة،كشف المناطق المھمة في الصورة،ازالة خلفیة الصورة،و الاحتفاظ بالصورة أجریت الدراسة على صورتین من صور الغدة الدرقیة وتمت معالجت صورتا الغدة الدرقیة باستخدام برنامج الماتلاب وطبقت طریقة انقسام الصور في ست خطوات الخطوة الاولى قرئت الصورة في برنامج الماتلاب ، في الخطوة الثانیة تم كشف الحواف لصورة الغدة الدرقیة (الثنائیة ) في الخطوة الثالثة تم توسعة الصورة ، في الخطوة الرابعة ملأت الفجوات الداخلیة للصورة في الخطوة الخامسة تم ازالة الاجسام المرتبطة بالحدود في الصورة ،في الخطوة السادسة ملس الصورة و اخیرا ً تم الحصول على صورة للغدة الدرقیة مرسومة الحواف.

# **Contents**

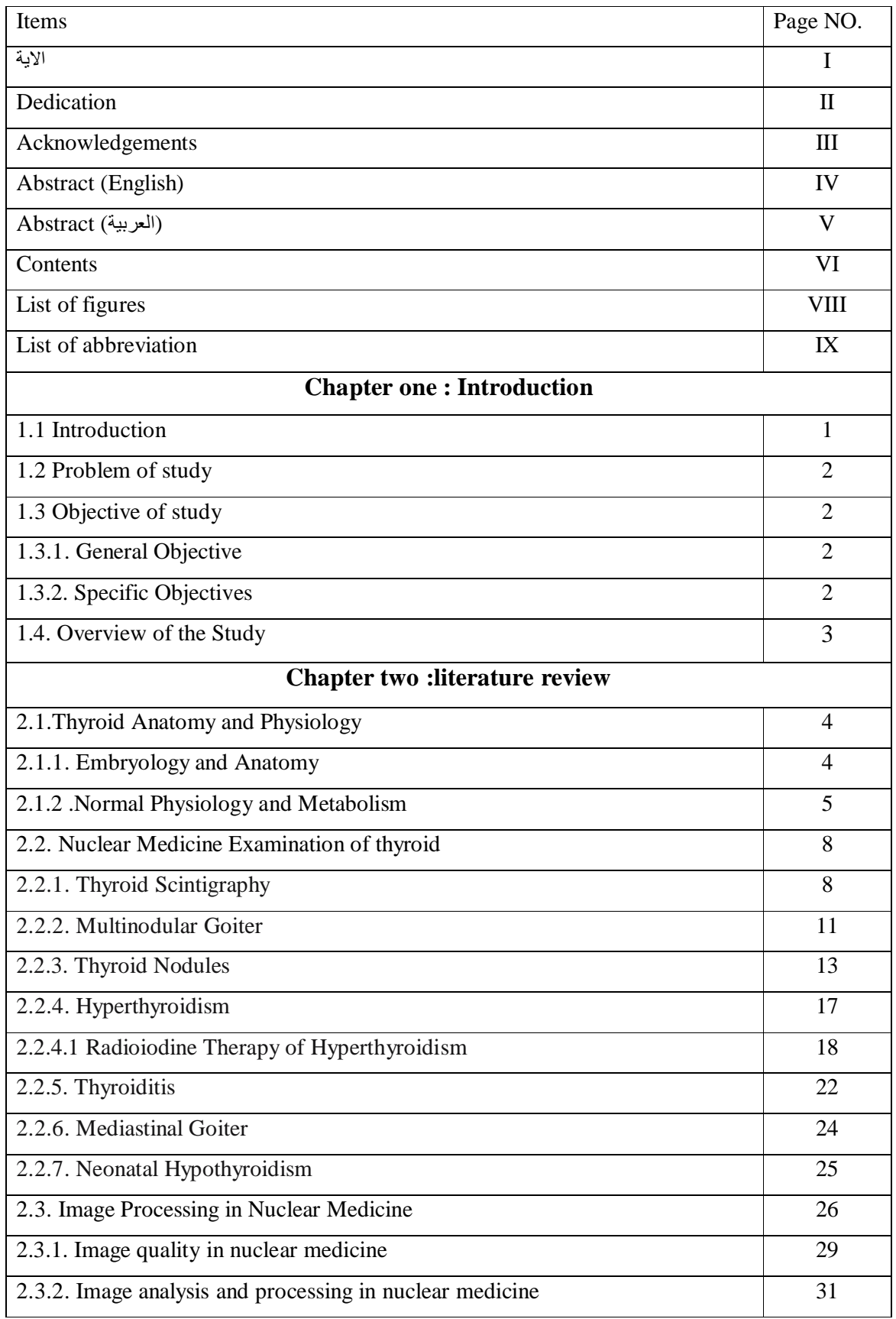

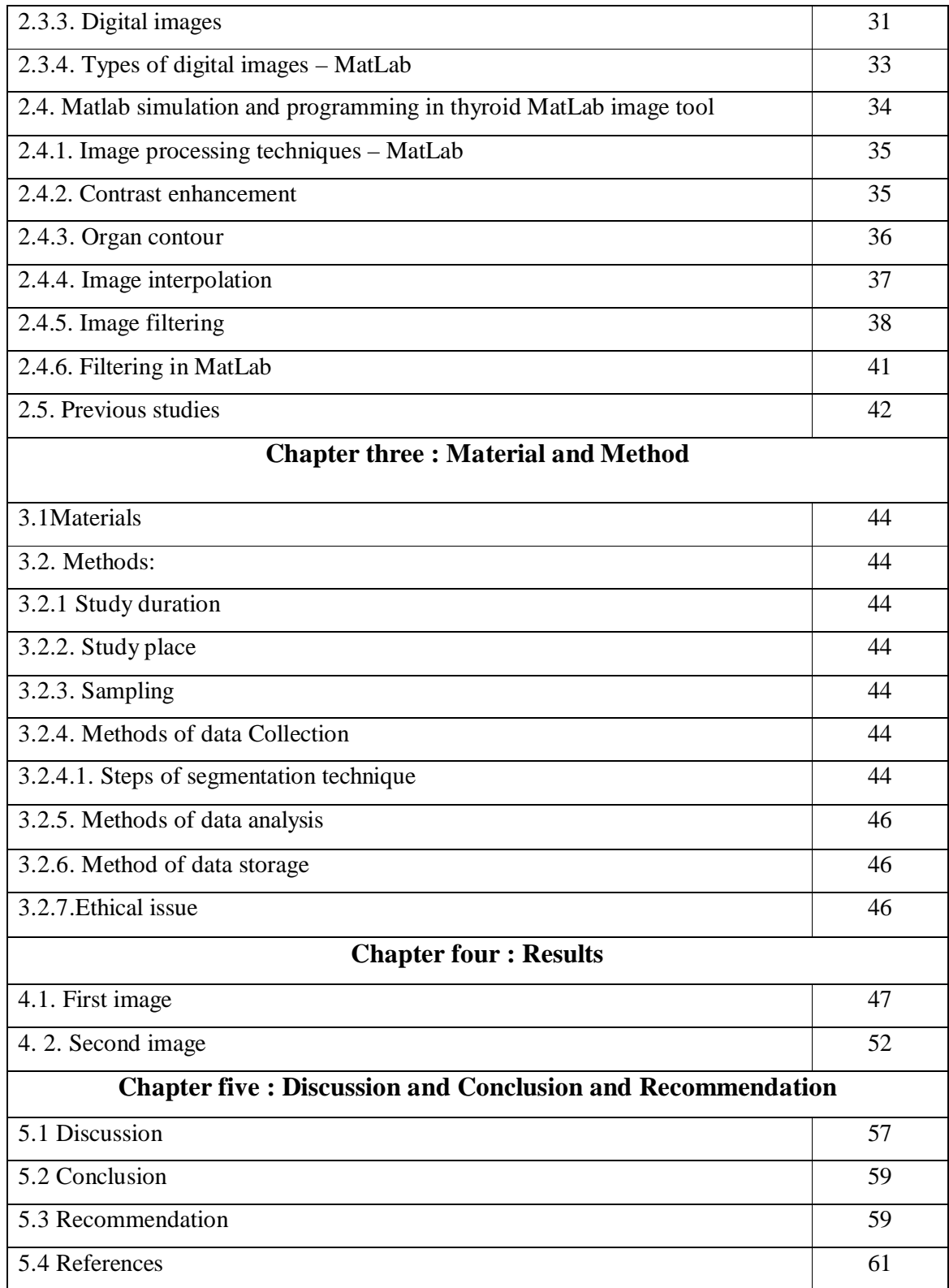

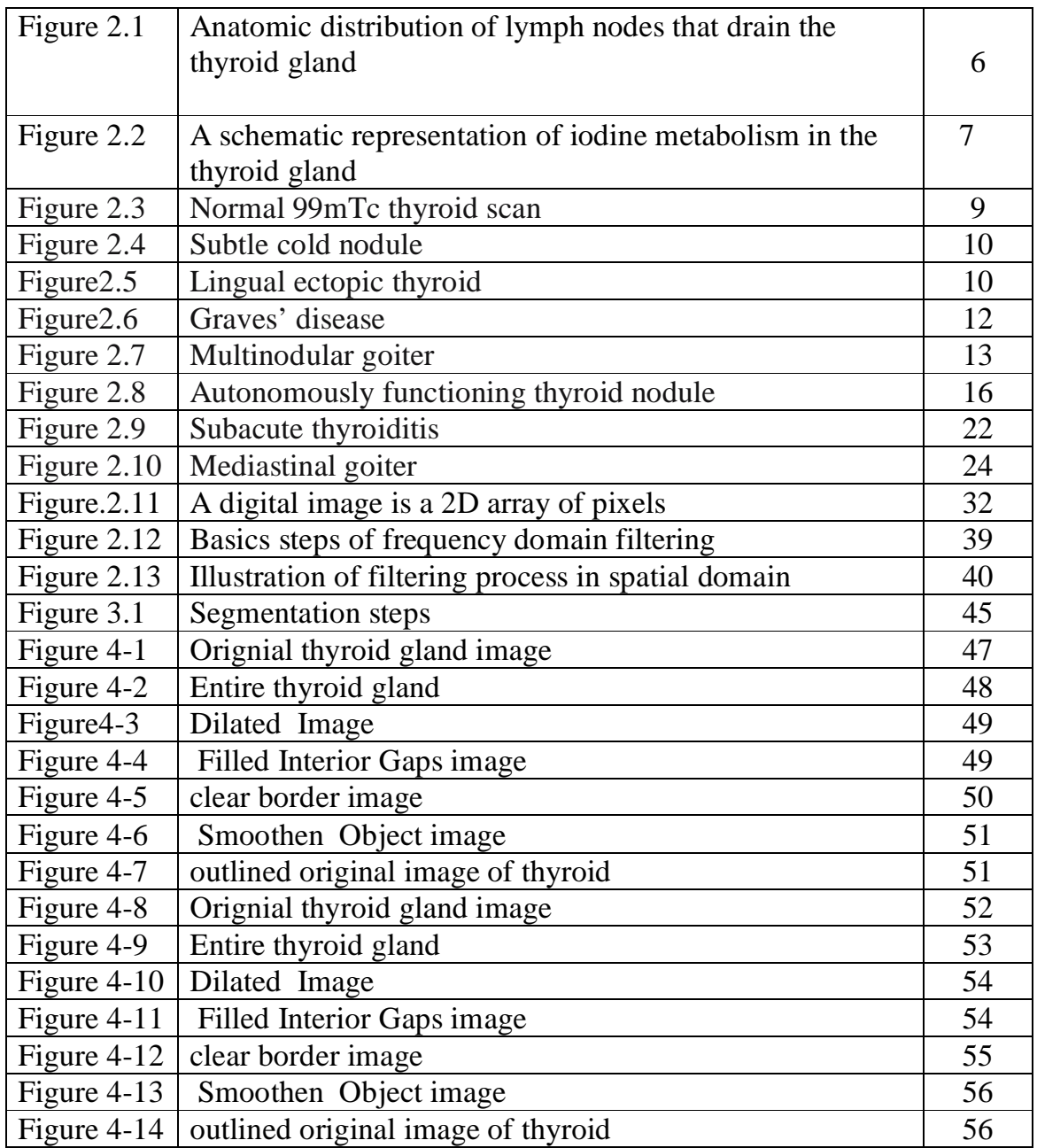

### **List of abbreviation:**

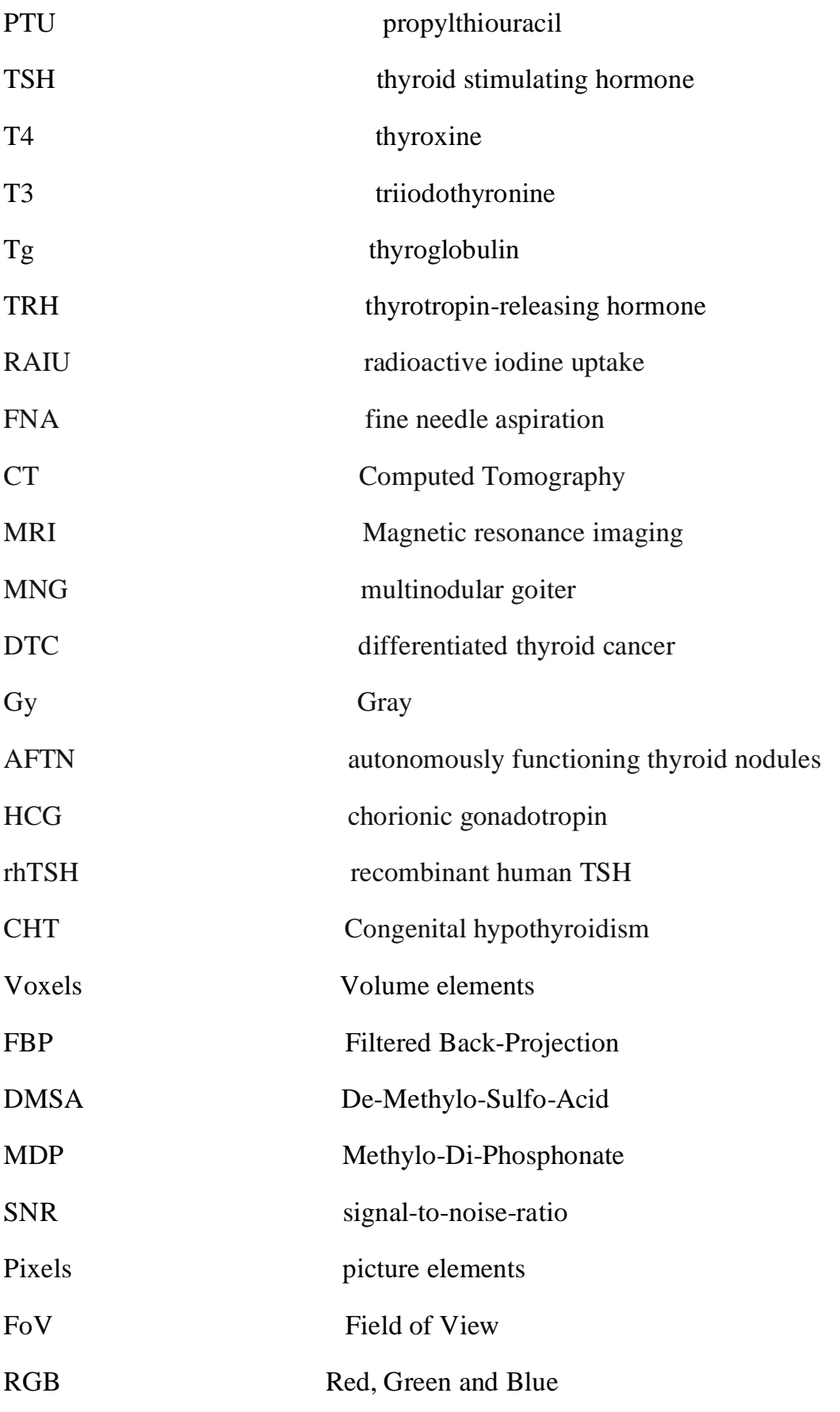